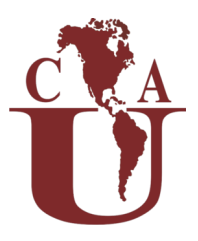

# Universidad Continente Americano

#### Manual de referencias Vancouver

Aplicable para los programas en ciencias de la salud (Estomatología, Enfermería y Nutrición)

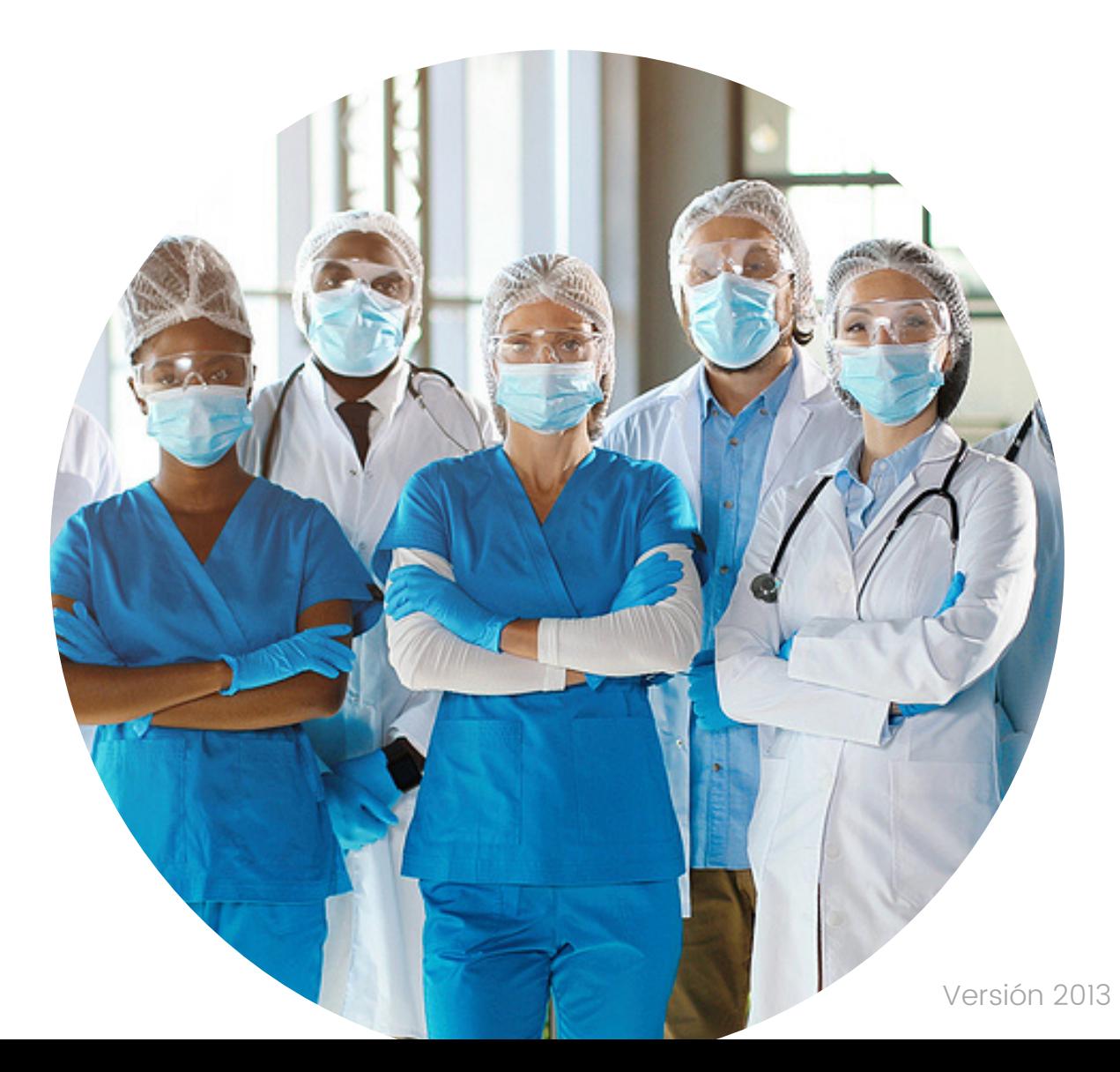

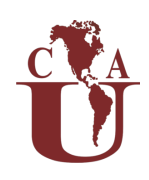

#### Rectoría

Dr. Filadelfo Durán González

#### Departamento de Investigación Mc. Paulina Muñoz Mújica

© Universidad Continente Americano

Universidad Continente Americano, 2021

Av Irrigación 430, Cuauhtémoc, 38034 Celaya, Guanajuato, México.

Todos los derechos reservados. La reproducción parcial o total de esta obra en cualquier tipo de soporte está prohibida sin la autorización expresa de los editores.

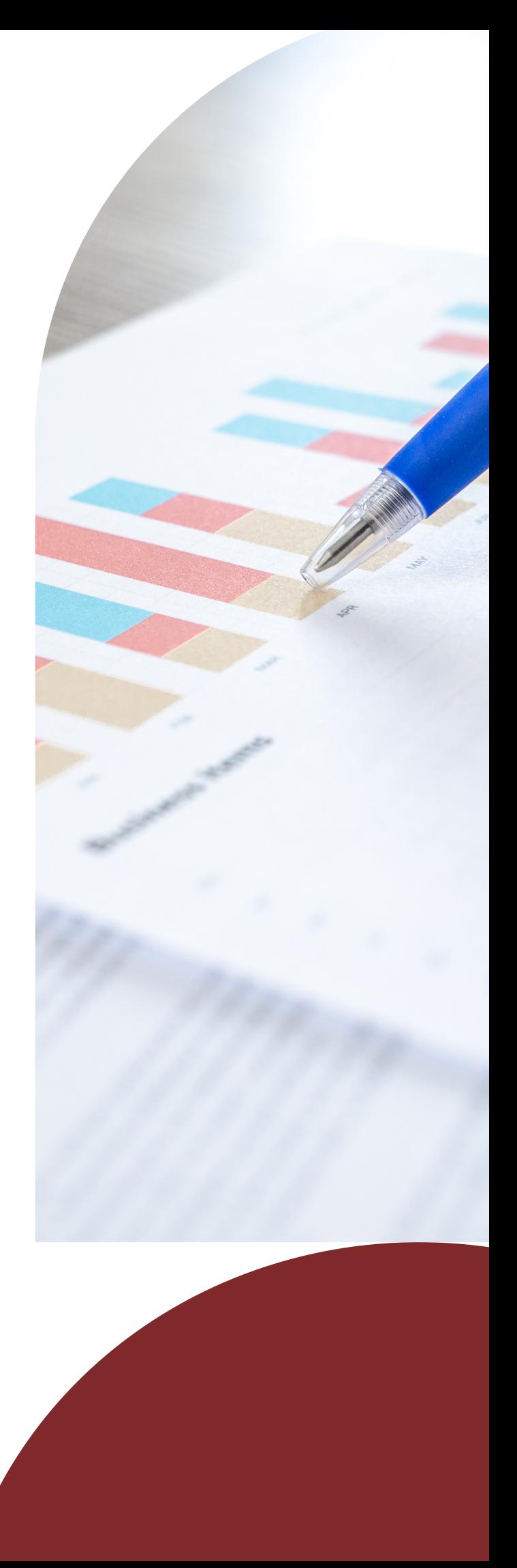

# Índice

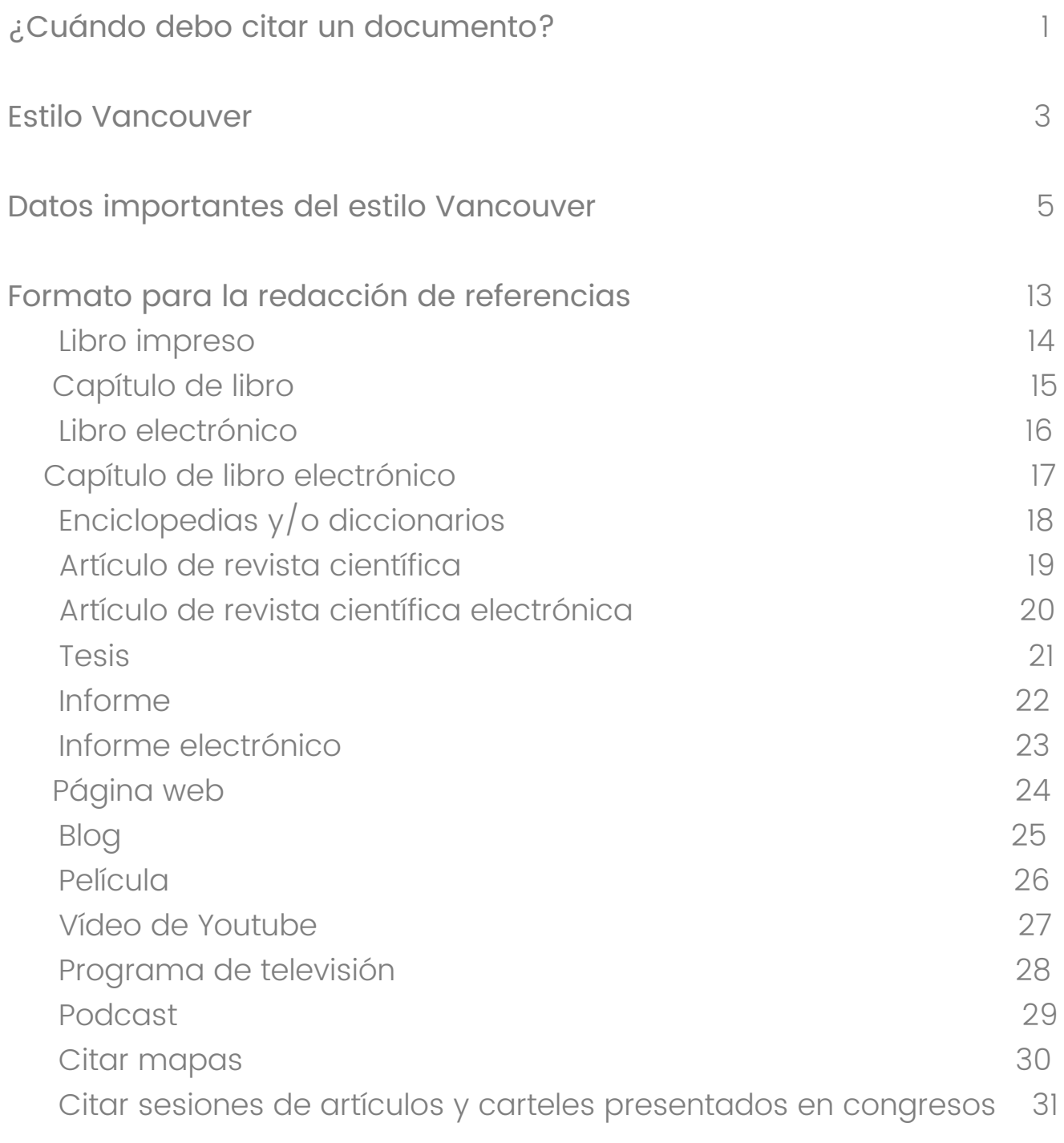

[Generadores](https://docs.google.com/document/d/1wKO3Ag9yaqjj428RUalmw-VtdbPWcijBwhIZLj5m1Qw/edit#heading=h.xhdnr3dyiuba) de citas [Vancouver](https://docs.google.com/document/d/1wKO3Ag9yaqjj428RUalmw-VtdbPWcijBwhIZLj5m1Qw/edit#heading=h.xhdnr3dyiuba) 32

# ¿Cuándo debo citar un documento?

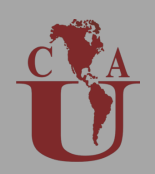

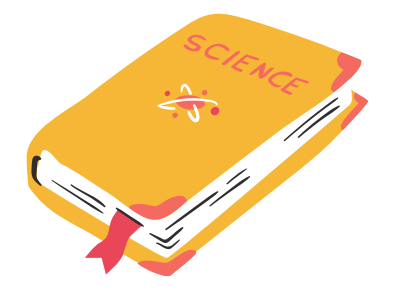

Cuando te encuentres elaborando trabajos, artículos, tesis, tesinas, proyectos etc.

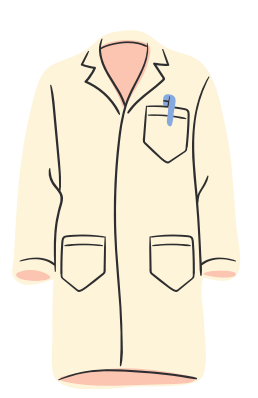

Cuando te encuentres copiando y pegando información de otro autor (cita directa).

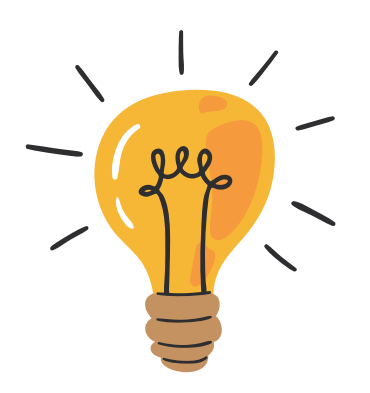

Cuando te encuentres parafraseando la idea de otro autor (cita indirecta).

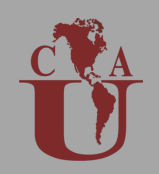

En México los derechos de autor están protegidos por la Ley Federal de Derechos de Autor. Recuerda que presentar como propio un documento elaborado por otra persona, así como parafrasear ideas, teorías, textos sin hacer referencia al autor es considerado plagio. La forma que tienes para evitar cometer plagio es siempre hacer uso de una correcta citación. Aunado a lo anterior la citación facilita a las personas la localización de las fuentes de información contenidas. En el trabajo citar también otorga seriedad, credibilidad y rigor científicometodológico a nuestro trabajo.

Existen diferentes tipos o estilos de citación, algunos son específicos para ciertas disciplinas. A continuación se presentan algunos estilos de citación y las ciencias donde son utilizados:

- · ISO 690:2010: Aplicación universal
- APA: Utilizado en psicología, educación y ciencias sociales
- MLA: Utilizado en ciencias sociales, humanidades, lengua y literatura
- Vancouver: Utilizado en ciencias biomédicas
- Chicago: Utilizada en historia, humanidades, arte, literatura y ciencias sociales.
- Harvard: Utilizado en ciencias naturales, física y sociales
- CSE: Utilizado en ciencias de la naturaleza y biología

En el presente manual vamos a describir las características del estilo Vancouver.

### Estilo Vancouver

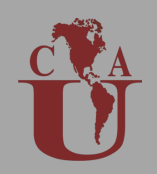

**36 - 45** de estilo de citación para el área Biomédica, motivo por el cual se **years old** La forma de citación Vancouver también conocida como estilo vancouver, es un conjunto de reglas usadas en las Ciencias de la Salud para la publicación de manuscritos. En 1978 durante la creación del Comité Internacional de Editores de Revistas Médicas (ICMJE) en Vancouver, Canadá, surge la necesidad de realizar una homologación desarrolló lo que hoy conocemos como el Sistema Vancouver, la encargada de crear el sistema fue la Biblioteca Nacional de Medicina de los Estados Unidos de América (EUA).

**46 - 60 years old** documentos científicos. En este sentido antes de adentrarnos en el conocimiento del estilo de citación, es importante tener en claro los tipos de citas y en qué casos es necesario realizar la citación, ya que de su correcto entendimiento e incorporación dependerá la erradicación del plagio en nuestros

**25- 35** otro trabajo y se pueden clasificar en directas e indirectas. La redacción científica y/o académica debe ser un producto original, que parte de la lectura, comprensión e interpretación de un tema, en algunos casos debemos hacer uso de citas, las cuales dependiendo del interés del autor pueden apoyar, refutar o contrastar lo expresado dentro del documento que se encuentre desarrollando. Entonces las citas son aquellas ideas o partes de un texto que han sido extraídas de

### Estilo Vancouver

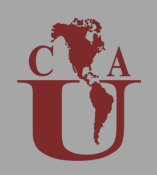

**36 - 45 years old** entre comillas, ni con letra cursiva, pero es necesario incluir el número de Las citas directas son aquellas en donde realizamos una transcripción textual de la información, como su nombre lo indica debe ser breve, no mayor a 5 renglones con entrecomillado y su número correspondiente de acuerdo con el orden de aparición. Las citas indirectas son aquellas donde el autor (a) utiliza la idea de otro autor (a) pero la escribe con sus propias palabras, en este tipo de citas no es necesario incluir el texto referencia.

**46 - 60** biomedicina tiene sus requisitos, por ello siempre es recomendable Por lo anterior, el objetivo de este manual es guiar a la comunidad académica y estudiantil de las ciencias biomédicas en el uso adecuado del citado Vancouver. El presente manual ha sido desarrollado siguiendo las recomendaciones de The NLM Style Guide for Authors, Editors, and Publishers.(1) Es importante tomar en cuenta que aún con la homologación de criterios en la citación, cada revista científica en consultar las guías para publicación de manuscritos o instrucciones para los autores.

Las referencias bibliográficas en el estilo Vancouver son numeradas consecutivamente en el orden de aparición en el texto, y se identifican mediante números arábigos en paréntesis (1), corchetes [1], superíndice o una combinación de corchetes más superíndice.

Patrias K. Citing medicine: the NLM style guide for authors, editors, and publishers [Internet]. 2nd ed. Wendling DL, technical editor. Bethesda (MD): National Library of Medicine (US); 2007 - [updated 2015 Oct 2; cited 2021 7 23]. Available from: http://www.nlm.nih.gov/citingmedicine 1.

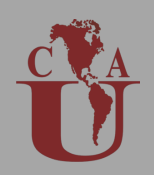

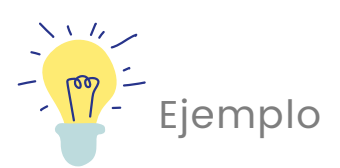

La leche materna humana proporciona nutrientes críticos y compuestos bioactivos que apoyan el crecimiento y el desarrollo inmunológico durante la infancia. La variación en los componentes de la leche y los compuestos bioactivos como resultado de factores demográficos y genéticos, el estilo de vida materno y la exposición pueden tener efectos tanto positivos como negativos en la salud infantil [[1,](https://www.ncbi.nlm.nih.gov/pmc/articles/PMC7231147/#B1-nutrients-12-01039)[2](https://www.ncbi.nlm.nih.gov/pmc/articles/PMC7231147/#B2-nutrients-12-01039),[3\]](https://www.ncbi.nlm.nih.gov/pmc/articles/PMC7231147/#B3-nutrients-12-01039).

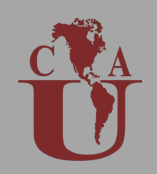

Las referencias son numeradas secuencialmente al final del documento, en la sección de Bibliografía o Referencias, en está sección se proporcionan los detalles completos de la cita.

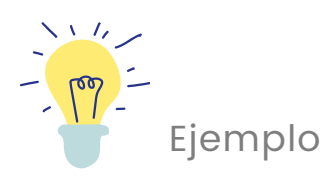

1. Peroni D.G., Pescollderungg L., Piacentini G.L., Rigotti E., Maselli M., Watschinger K., Piazza M., Pigozzi R., Boner A.L. Immune regulatory cytokines in the milk of lactating women from farming and urban environments. Pediatr. Allergy Immunol. 2010;21:977–982. doi: 10.1111/j.1399-3038.2010.00995.x. [[PubMed\]](https://www.ncbi.nlm.nih.gov/pubmed/20718928) [[CrossRef](https://dx.doi.org/10.1111%2Fj.1399-3038.2010.00995.x)] [Google [Scholar](https://scholar.google.com/scholar_lookup?journal=Pediatr.+Allergy+Immunol.&title=Immune+regulatory+cytokines+in+the+milk+of+lactating+women+from+farming+and+urban+environments&author=D.G.+Peroni&author=L.+Pescollderungg&author=G.L.+Piacentini&author=E.+Rigotti&author=M.+Maselli&volume=21&publication_year=2010&pages=977-982&pmid=20718928&doi=10.1111/j.1399-3038.2010.00995.x&)]

2. Hermansson H., Kumar H., Collado M.C., Salminen S., Isolauri E., Rautava S. Breast milk microbiota is shaped by mode of delivery and intrapartum antibiotic exposure. Front. Nutr. 2019;6:4. doi: 10.3389/fnut.2019.00004. [PMC free [article\]](https://www.ncbi.nlm.nih.gov/pmc/articles/PMC6369203/) [[PubMed\]](https://www.ncbi.nlm.nih.gov/pubmed/30778389) [[CrossRef](https://dx.doi.org/10.3389%2Ffnut.2019.00004)] [Google [Scholar](https://scholar.google.com/scholar_lookup?journal=Front.+Nutr.&title=Breast+milk+microbiota+is+shaped+by+mode+of+delivery+and+intrapartum+antibiotic+exposure&author=H.+Hermansson&author=H.+Kumar&author=M.C.+Collado&author=S.+Salminen&author=E.+Isolauri&volume=6&publication_year=2019&pages=4&pmid=30778389&doi=10.3389/fnut.2019.00004&)]

3. Papachatzi E., Dimitriou G., Dimitropoulos K., Vantarakis A. Pre-pregnancy obesity: Maternal, neonatal and childhood outcomes. J. Neonatal-Perinat. Med. 2013;6:203–216. doi: 10.3233/NPM-1370313. [[PubMed\]](https://www.ncbi.nlm.nih.gov/pubmed/24246592) [[CrossRef\]](https://dx.doi.org/10.3233%2FNPM-1370313) [Google [Scholar\]](https://scholar.google.com/scholar_lookup?journal=J.+Neonatal-Perinat.+Med.&title=Pre-pregnancy+obesity:+Maternal,+neonatal+and+childhood+outcomes&author=E.+Papachatzi&author=G.+Dimitriou&author=K.+Dimitropoulos&author=A.+Vantarakis&volume=6&publication_year=2013&pages=203-216&pmid=24246592&doi=10.3233/NPM-1370313&)

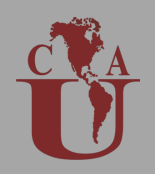

Si en una misma cita se incluyen varias referencias los números deben ir separados mediante el uso de la coma (Ejemplo 1). En el caso de tener dos o más citas con números consecutivos (23, 24, 25, 26) es necesario colocar un guión (Ejemplo 2).

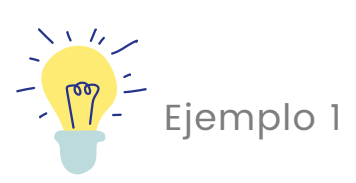

La caries dental se considera la enfermedad crónica infantil más común y se cree que su prevalencia ha aumentado recientemente en niños de 2 a 5 años a nivel mundial, lo que convierte a este grupo de edad en un área de acción prioritaria a nivel mundial. (6,11,12)

#### Ejemplo 2

Uno de los pasos cruciales del desarrollo de una vacuna es la prueba de provocación, que se utiliza para medir la protección potencial del candidato. La prueba de provocación suele formar parte del estudio preclínico en un modelo animal. Sin embargo, en el caso de COVID-19 y algunas otras enfermedades, no se dispone de un modelo animal, aunque hay candidatos que necesitan ser verificados. (23-26)

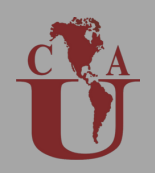

No olvides que cada libro tiene usualmente de forma obligatoria el nombre del autor, título de la publicación, editor, lugar y fecha de publicación, estos datos te serán de utilidad para realizar la cita correspondiente, por ello es importante que los ubiques. En algunos libros o publicaciones podrás encontrar la cita sugerida.

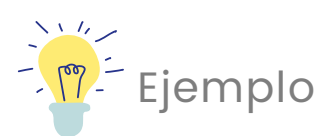

# Prevalencia mensual de trastorno de ansiedad generalizada durante la pandemia por Covid-19 en México

Pablo Gaitán-Rossi, D en Bienestar Social, <sup>(1)</sup> Víctor Pérez-Hernández, M en Econ Aplicada, <sup>(1)</sup> Mireya Vilar-Compte, D en Políticas de Salud,<sup>(1)</sup> Graciela Teruel-Belismelis, D en Econ.<sup>(1)</sup>

Gaitán-Rossi P, Pérez-Hernández V, Vilar-Compte M, Teruel-Belismelis G. Prevalencia mensual de trastorno de ansiedad generalizada durante la pandemia por Covid-19 en México. Salud Publica Mex. 2021;63:478-485. https://doi.org/10.21149/12257

Gaitán-Rossi P, Pérez-Hernández V, Vilar-Compte M, Teruel-Belismelis G. Monthly prevalence of generalized anxiety disorder during the Covid-19 pandemic in Mexico. Salud Publica Mex. 2021;63:478-485. https://doi.org/10.21149/12257

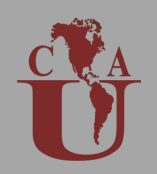

El nombre de los autores se escribe en el orden que aparecen en la referencia, comenzando con el apellido del primer autor seguido de la o las iniciales del nombre(s). En publicaciones donde aparecen más de 6 autores es importante colocar los apellidos, las iniciales de los primeros 3 autores, seguido de una coma y la expresión "et al" o "and others".

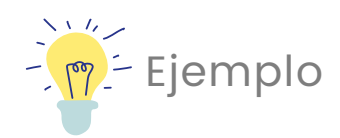

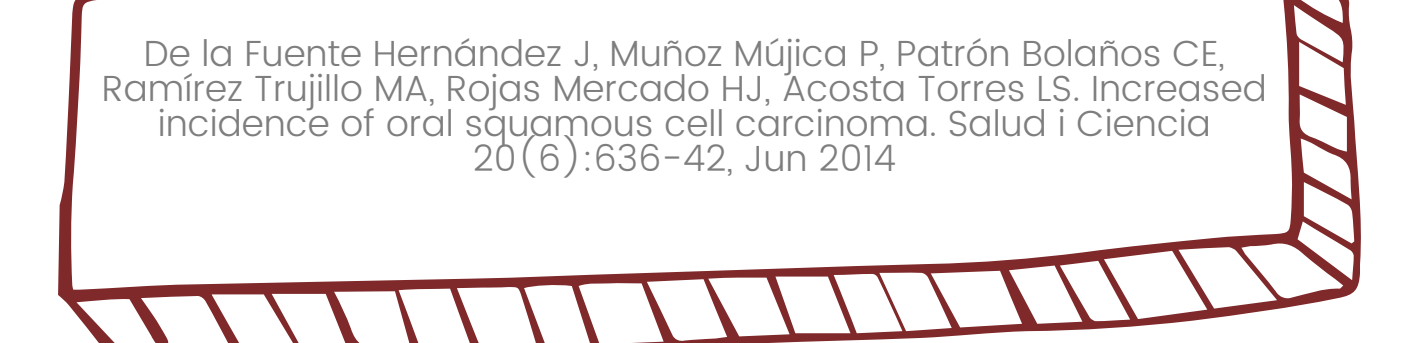

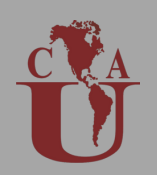

Cuándo cites libros o artículos de revistas los cuales se encuentren en otro idioma, siempre deberás colocar entre corchetes la traducción al inglés del título, al final de la referencia se indica el idioma original del documento.

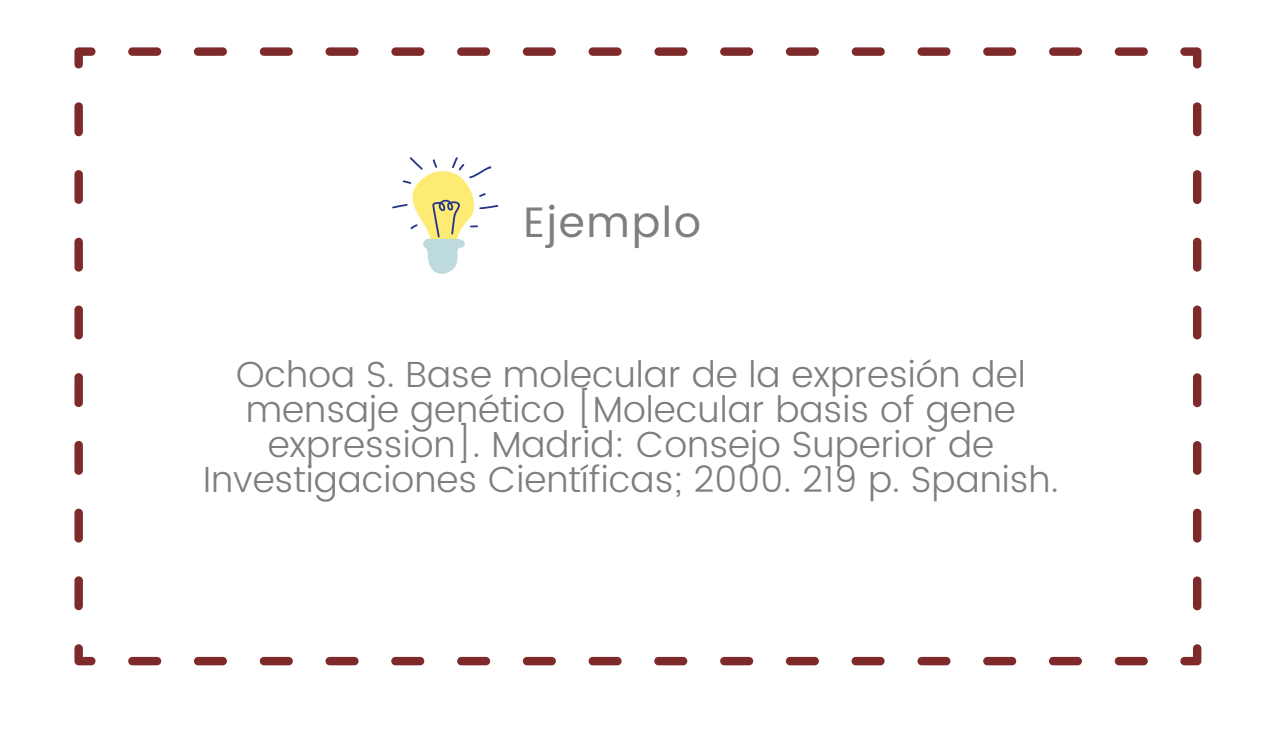

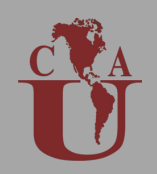

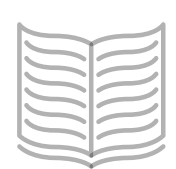

No incluyas acentos y otros signos diacríticos en los nombres de los autores  $y$ /o títulos en otros idiomas, ya que podrá dificultar las normas de publicación en las revistas biomédicas de lengua inglesa.

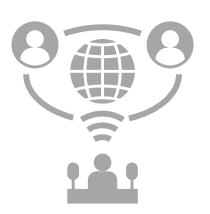

¿Qué hago si aparecen varios lugares de publicación? deberás indicar únicamente la primera ciudad que se muestra, en caso de que el lugar no sea muy cocido podrás agregar la abreviatura el estado o el país de publicación.

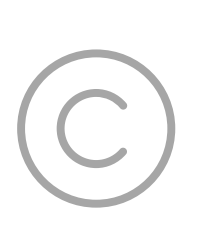

Otra situación que se puede presentar es que en un documentos aparezcan varias editoriales, para esto usaremos nuevamente la primera o aquella que aparezca en negritas o resaltada.

Cuando el año de publicación no se encuentra escrito podrás utilizar el año del copyright ©, si no aparece tampoco esa fecha puedes incluir el año estimado entre corchetes y con un signo de interrogación [2019?]

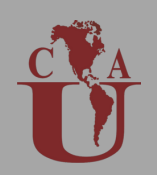

Es importante que siempre localices la paginación, es decir el número de páginas donde se encuentra el artículo dentro del Journal y las páginas que consultaste del libro, nuevamente las páginas con número consecutivo son separadas por un guión.

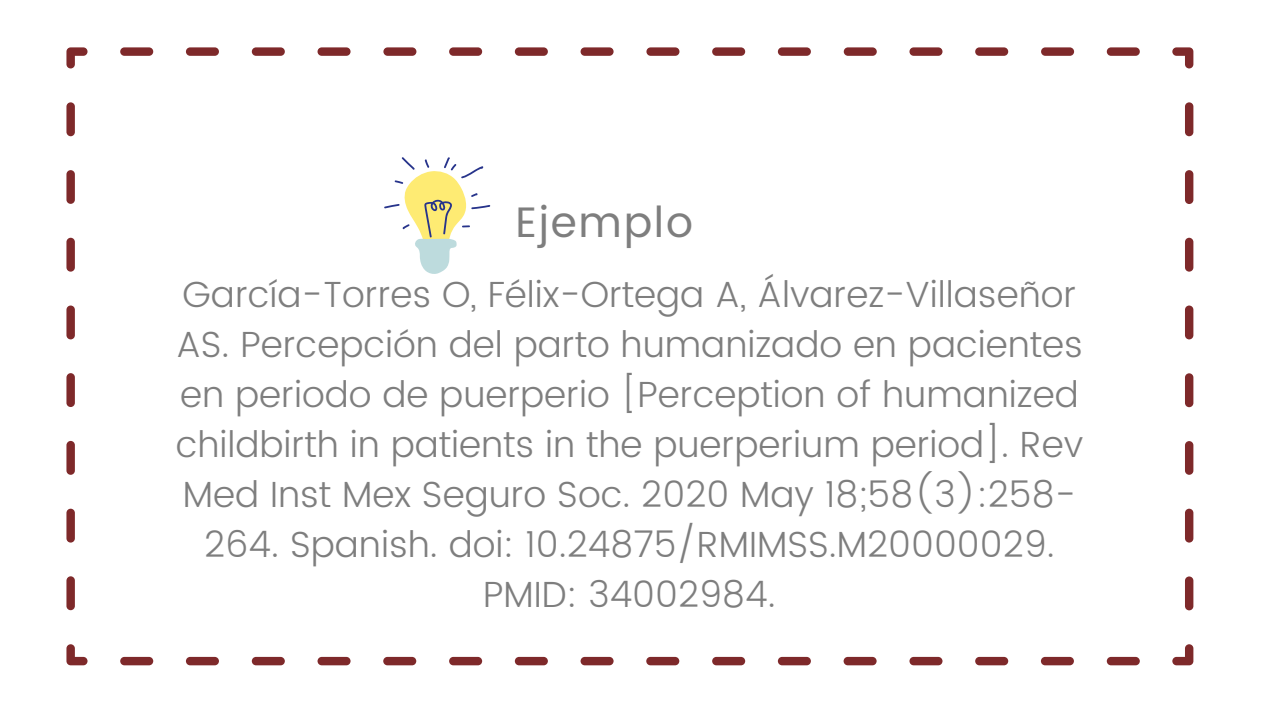

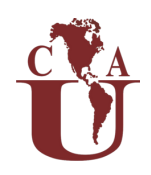

### Formato para la redacción de referencias

En el siguiente apartado encontrarás un formato que te será de utilidad para generar referencias en estilo Vancouver.

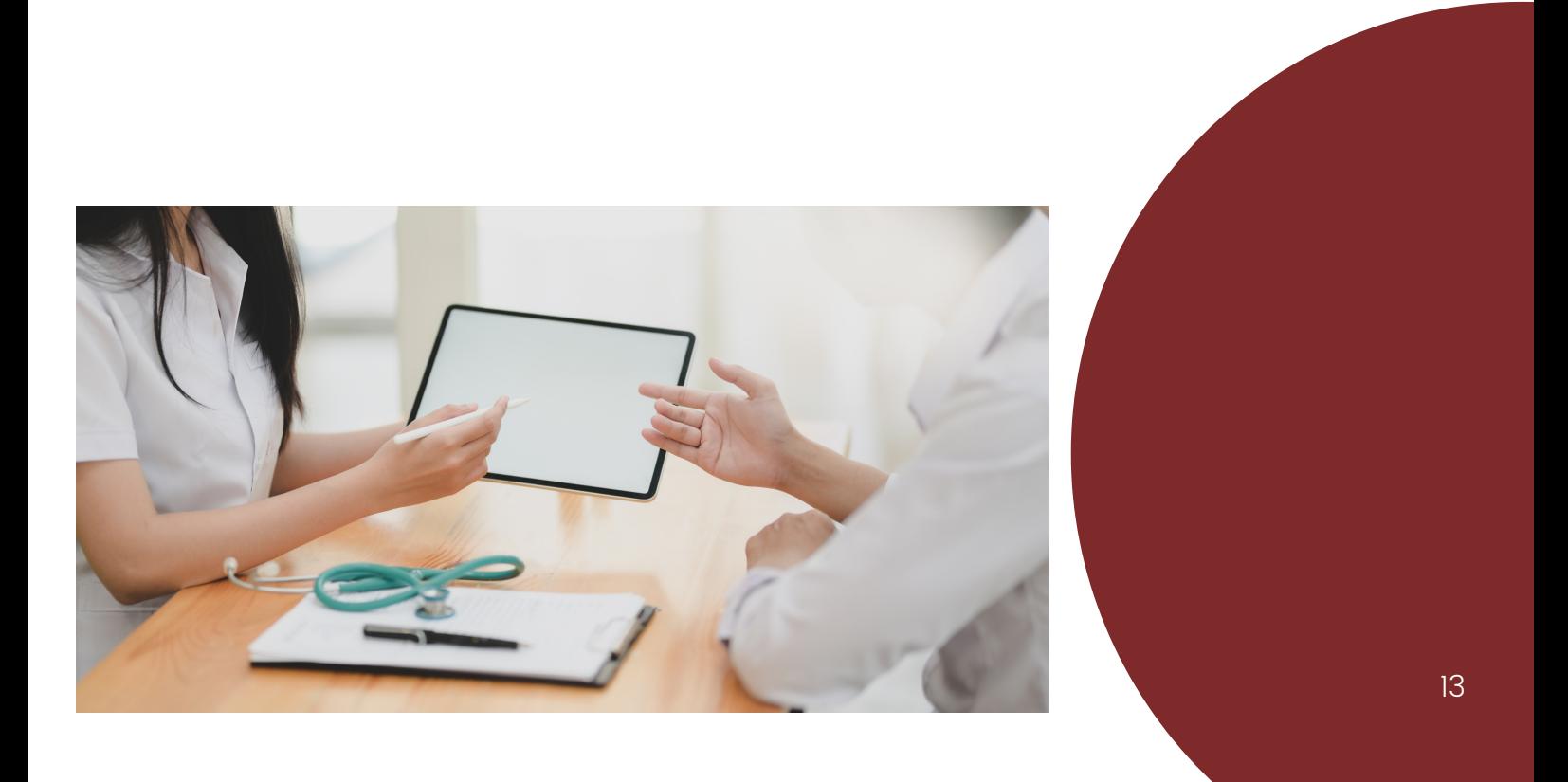

# Libro impreso

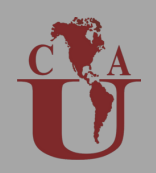

Para crear la referencia de un libro se necesitan los siguientes elementos:

- Autor(es) y/o editor. Si aparece editor siempre escribe (ed) antes del nombre
- Título del libro
- Edición, (2 a ed.)
- Lugar de publicación
- Nombre de la editorial
- Año de publicación

Cuando una organización aparezca como autor y editor, la institución como autor debe coincidir con la editorial, la cual se consigna en forma abreviada.

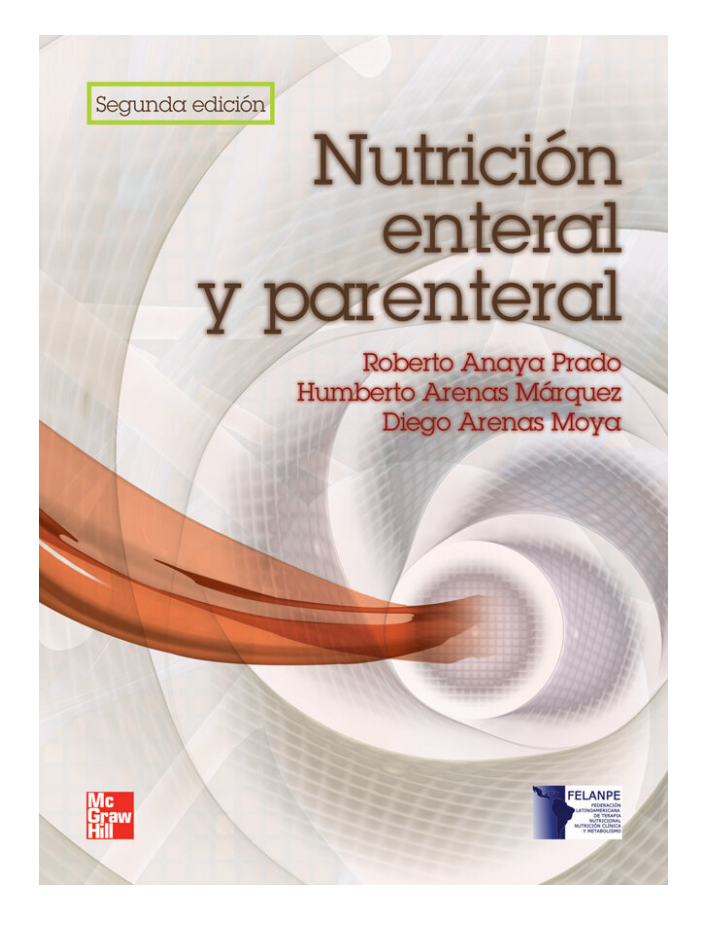

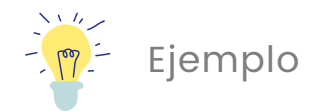

Anaya Prado R, Arenas Márquez H, Arenas Moya D. Nutrición enteral y parenteral. 2 ed. México:McGraw-Hill;2012

# Capítulo de libro

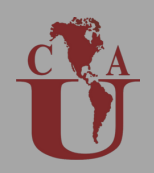

Para crear la referencia del capítulo de un libro se necesitan los siguientes elementos:

- Autor(es) del capítulo
- Título del capítulo
- Director/Coordinador/Editor del libro (Smith SM, editor)
- Título del libro  $\bullet$
- Edición
- Lugar de publicación, después coloca dos puntos (México:)
- Nombre de la editorial, después coloca punto y coma (Trillas;)
- Año de publicación
- Número de páginas del capítulo (p. 59-70)

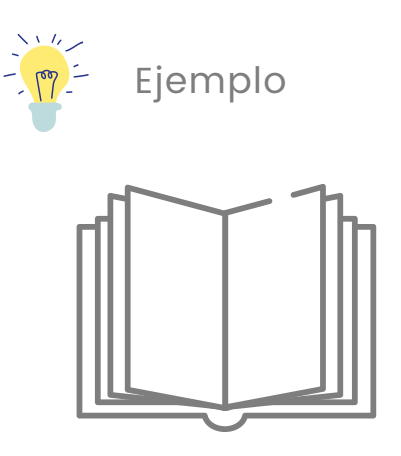

Franklin AW. Management of the problem. En: Smith SM, editor. The maltreatment of children. Lancaster: MTP; 2002. p. 83-95.

# Libro electrónico

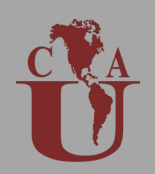

Para crear la referencia un libro electrónico se necesitan los siguientes elementos:

- Autor(es), también puede ser una institución
- Título del libro
- Tipo de medio [entre corchetes]
- Edición o versión (recuerda que solo se escribe si es a partir de la segunda)
- Lugar de publicación
- Editorial
- Fecha de publicación
- Fecha de acceso [Año, mes con letra y día con número]
- Disponible en: (aquí tienes que colocar la dirección web donde está el libro)

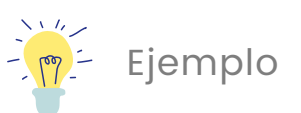

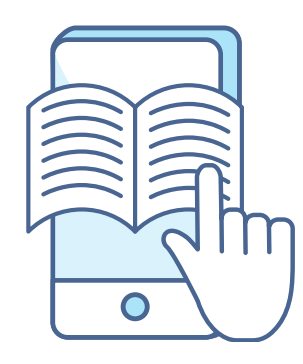

Marriner A y Raile M Modelos y teorías en enfermería [en línea]. 6a ed. España: Elsevier; 2010. [Citado: 2021 agosto 1]. Disponible en http://books.google.com.pe/books?id=FLEszO8XGTUC&printsec=fron tcover &hl=es&source=gbs\_ge\_summary\_r&cad=0#v=onepage&q&f=false

# Capítulo de libro electrónico

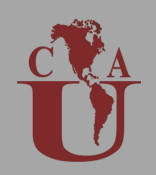

Para crear la referencia del capítulo de un libro electrónico se necesitan los siguientes elementos:

- Autor(es), también puede ser una institución
- Título del libro
- Tipo de medio [entre corchetes]
- Edición o versión (recuerda que solo se escribe si es a partir de la segunda)
- Lugar de publicación
- Editorial
- Fecha de publicación
- Fecha de acceso [Año, mes con letra y día con número]
- Capítulo
- Título del capítulo
- Disponible en: (aquí tienes que colocar la dirección web donde está el libro)

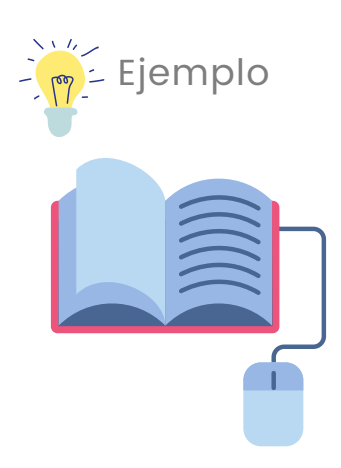

Conde J. Ecografía en atención primaria [en línea]. Madrid: Agencia de Evaluación de Tecnologías Sanitarias; 1998. [Citado: 2005 octubre 18]. Capítulo 6. Formación y acreditación de médicos generales en ecografías. Disponible en http://memoria/pdf/tecnologia/ecografiaenap.pdf

# Enciclopedias y/o diccionarios

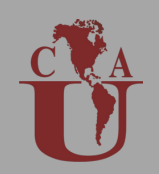

Para crear la referencia del capítulo de un libro electrónico se necesitan los siguientes elementos:

- Título del diccionario
- Edición (recuerda que se incluye a partir de la 2a ed.)
- Lugar de publicación
- Editorial
- · Año
- Término consultado, seguido de un punto y coma (adenopatía;)
- Número de página del término consultado

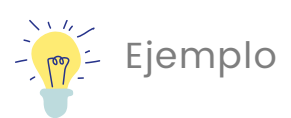

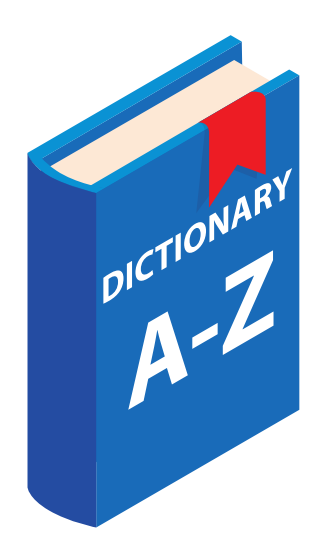

Diccionario Mosby Pocket de Medicina, Enfermería y Ciencias de la Salud. España. 6a ed. Elsevier. 2010.Adenopatía; p.5

# Artículo de revista científica

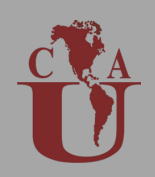

Para crear la referencia de un artículo científico dentro de una revista impresa se necesitan los siguientes elementos:

- Autor/ $a(s)$  del artículo: recuerda que iniciamos con el primer apellido y las iniciales (p. Ej, Fernández P) cada nombre de autor debe ir separado por una coma (p. Ej, Fernández P, Peréz F, Alcantar V)
- Título del artículo
- Título de la revista científica: Indica el título abreviado de la revista (p. Ej. Salud Pública de México, Salud Publica Mex) Siempre verifica antes que la abreviaturas que utilices sea la abreviatura oficial de la revista.
- Año de publicación
- Número de volumen
- Número de emisión
- Número de páginas

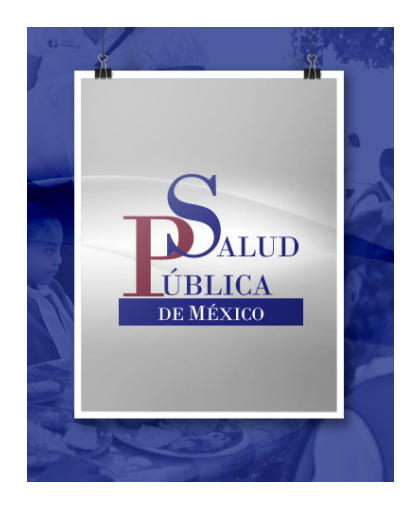

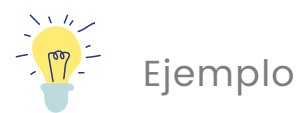

Gaitán-Rossi P, Pérez-Hernández V, Vilar-Compte M, Teruel-Belismelis G. Prevalencia mensual de trastorno de ansiedad generalizada durante la pandemia por Covid-19 en México. Salud Publica Mex. 2021;63:478- 485.

# Artículo de revista científica electrónica

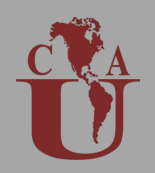

Para crear la referencia de un artículo científico dentro de una revista electrónica se necesitan los siguientes elementos:

- Autor/ $a(s)$  del artículo: recuerda que iniciamos con el primer apellido y las iniciales (p. Ej, Fernández P) cada nombre de autor debe ir separado por una coma (p. Ej, Fernández P, Peréz F, Alcantar V)
- Título del artículo
- Título de la revista científica: Indica el título abreviado de la revista (p. Ej. Salud Pública de México, Salud Publica Mex) Siempre verifica antes que la abreviaturas que utilices sea la abreviatura oficial de la revista.
- Año de publicación
- Fecha de acceso: indica el día, mes y año en el que consultaste el artículo (2021, enero, 15)
- Número de volumen
- Número de emisión
- Número de páginas
- Código DOI: Incluye el identificador de objeto digital (DOI) si tiene uno asignado

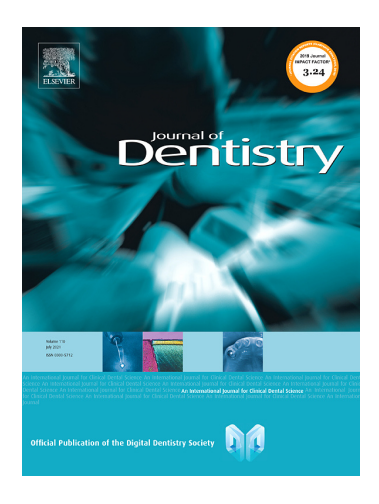

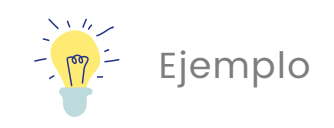

Allison J, Edwards D, Bowes C, Pickering K, Dowson C, Stone S et al. The effect of highspeed dental handpiece coolant delivery and design on aerosol and droplet production. Journal of Dentistry. 2021;112:103746.

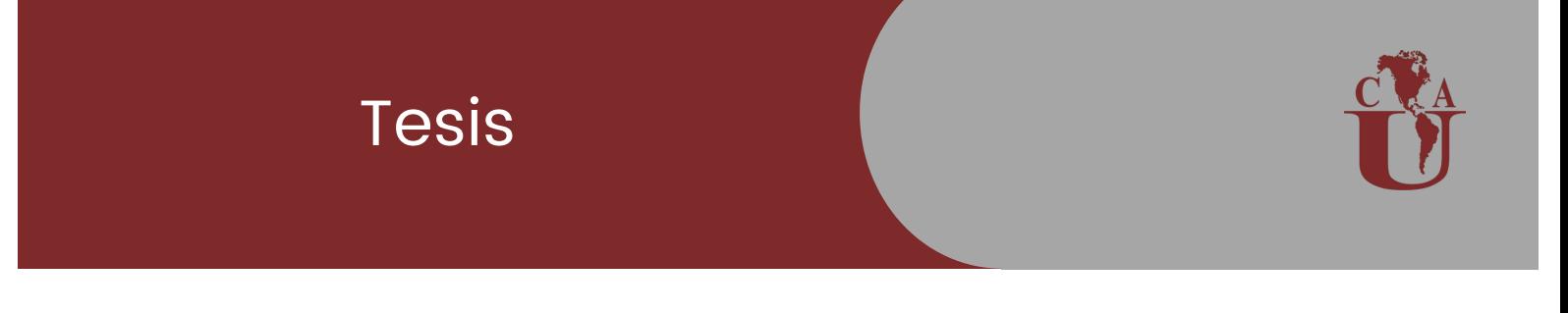

Para crear la referencia de un artículo científico en formato electrónico se necesitan los siguientes elementos:

- Autor/a(s) de la tesis: recuerda que iniciamos con el primer apellido y las iniciales (p. Ej, Fernández P) cada nombre de autor debe ir separado por una coma (p. Ej, Fernández P, Peréz F, Alcantar V)
- Título de la tesis
- Tipo de tesis (tesis doctoral)
- Lugar de publicación
- Editorial (institución que publicó la tesis)
- Año de publicación
- URL: Solo si la tesis se encuentra en línea

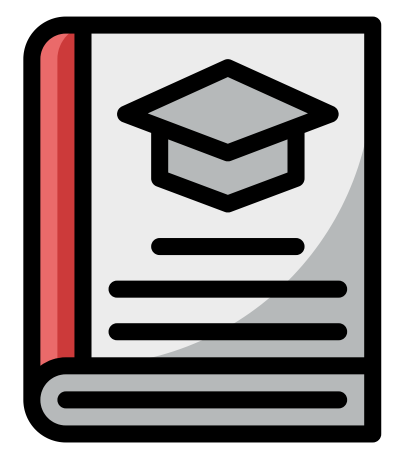

Caire Herrera LE. Estilos de crianza y su relación con trastornos internalizados y externalizados en adolescentes de nivel socioeconómico bajo en la Ciudad de México. [Tesis de Especialidad]. Ciudad de México. Universidad Nacional Autónoma de México. 2020. Disponible en: : https://tesiunam.dgb.unam.mx/F/2YBL47T3N8GL DP3JDXE8Y8GXNY2QVBVGQT767XA7N53JX6YF81- 23680?func=full-setset&set\_number=969063&set\_entry=000015&fo rmat=999

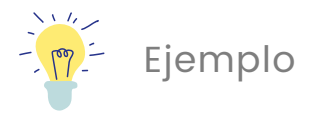

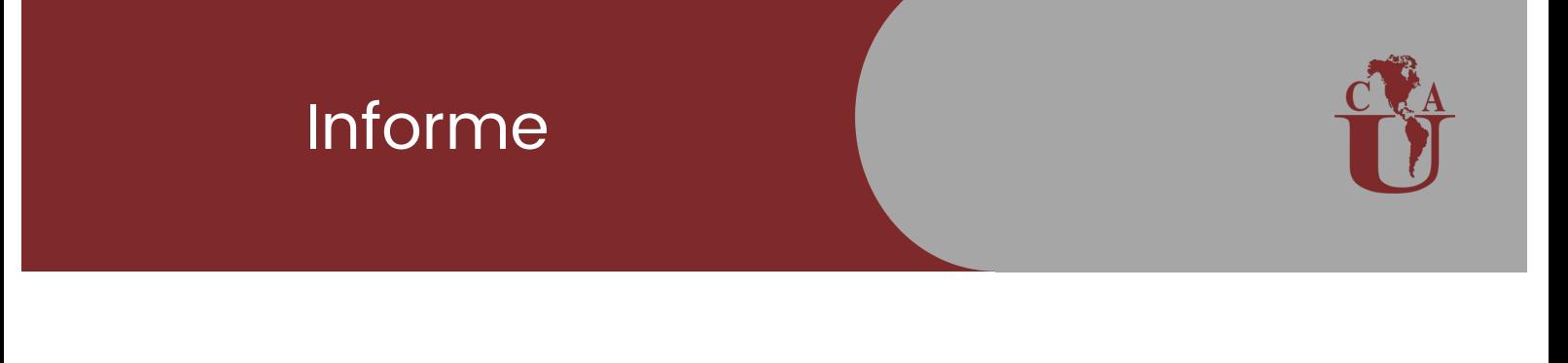

Para crear la referencia de un informe se necesitan los siguientes elementos:

- Autor/a(s) del informe recuerda que iniciamos con el primer apellido y las iniciales (p. Ej, Fernández P) cada nombre de autor debe ir separado por una coma (p. Ej, Fernández P, Peréz F, Alcantar V)
- Título del informe
- Lugar de publicación
- Editorial
- Año de publicación
- Número de informe

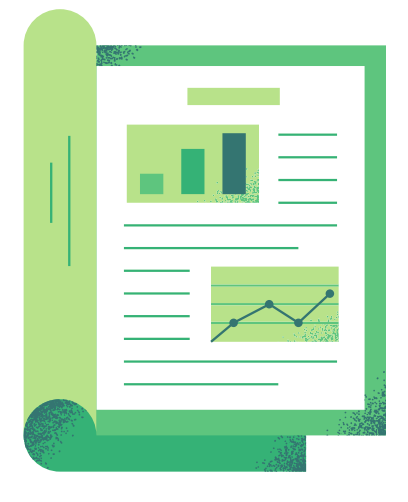

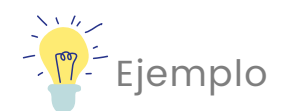

Secretaria de Salud, Departamento de Epidemiología.Informe de indicadores.Ciudad de México, México:Gobierno de México;2020.Informe Número: 77

# Informe electrónico

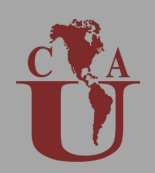

Para crear la referencia de un informe electrónico se necesitan los siguientes elementos:

- Autor/a(s) del informe recuerda que iniciamos con el primer apellido y las iniciales (p. Ej, Fernández P) cada nombre de autor debe ir separado por una coma (p. Ej, Fernández P, Peréz F, Alcantar V)
- Título del informe
- Lugar de publicación
- **•** Editorial
- Año de publicación
- Número de informe
- URL: Proporciona la URL completa de la página web, incluido el protocolo (http: // o https: //)

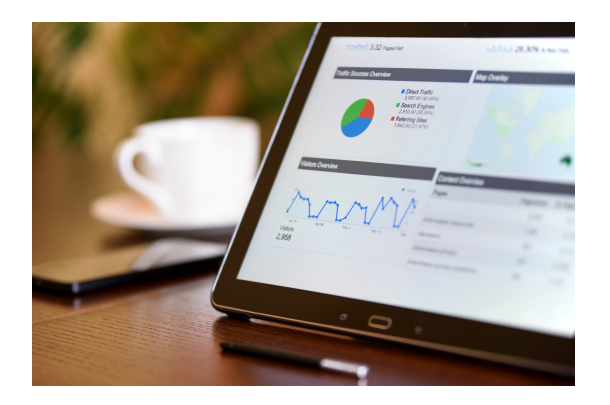

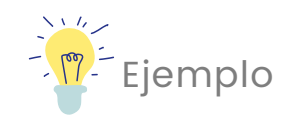

Secretaría de Salud. Segundo Informes de labores 2019-2020. Ciudad de México, Gobierno de México. 2020. Informe número: 2. Disponible en: https://www.gob.mx/salud/documento s/segundo-informe-de-labores-ssa-2019-2020

# Página web

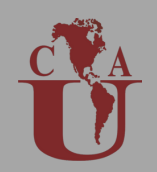

Para crear la referencia de un informe electrónico se necesitan los siguientes elementos:

- Autor/a(s) de la página web: si no hay información sobre la autoría, comienza con el título de la página web
- Título de la página web
- Lugar de publicación
- Editorial (es quien publica la página web)
- Año de publicación
- Fecha de acceso
- URL: Proporciona la URL completa de la página web, incluido el protocolo (http:// o https://)

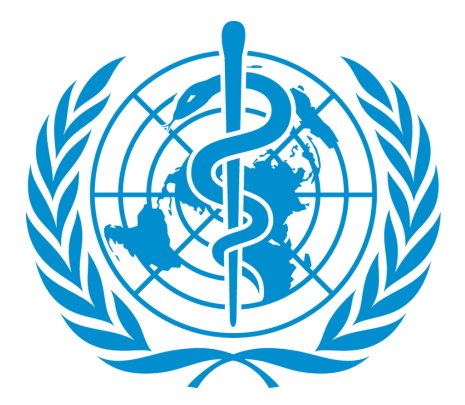

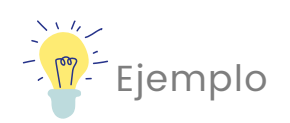

Organización Mundial de la Salud. Infecciones de transmisión sexual [Internet]. Who.int. 2021 [cited 23 July 2021]. Disponible en:: https://www.who.int/es/newsroom/fact-sheets/detail/sexuallytransmitted-infections-(stis)

# Blog

Para crear la referencia de un blog se necesitan los siguientes elementos:

- Autor/a(s) del blog, si no aparece el autor, coloca el nombre del blog
- Título de la entrada del blog
- Año de publicación
- Fecha de acceso (día, mes y año)
- URL del blog

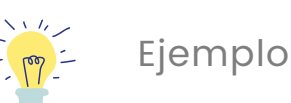

Alianza por la Salud Alimentaria. La agricultura sostenible, productiva y resiliente frente al cambio climático [Blog] 14/07/2017 [cited 28 July 2021]. Disponible en: https://alianzasalud.org.mx/2017/06/laagricultura-sostenible-productiva-y-resilientefrente-al-cambio-climatico/

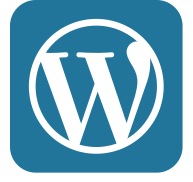

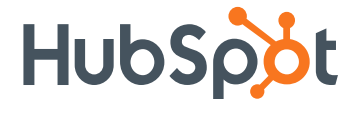

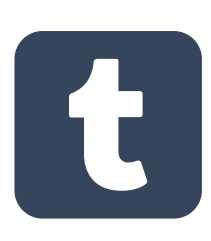

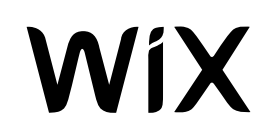

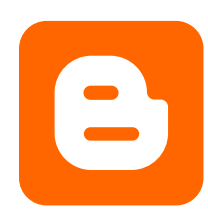

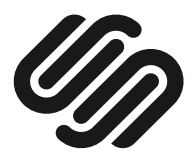

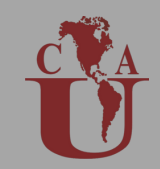

### **Película**

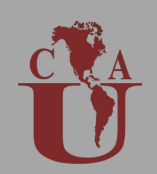

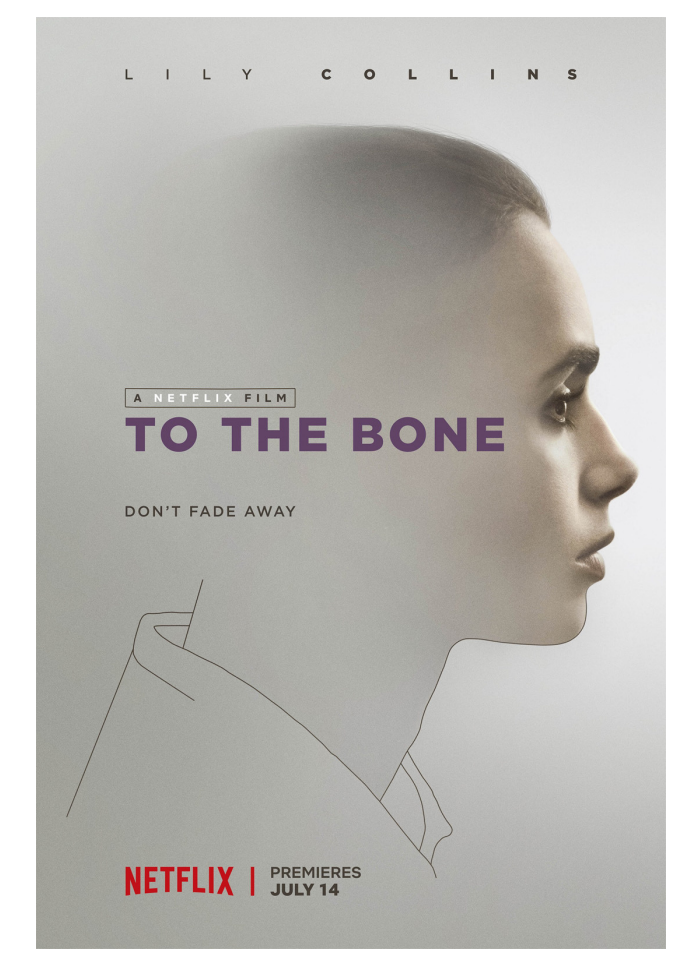

Para crear la referencia de una película se necesitan los siguientes elementos:

- Título de la película
- Formato de la película (DVD, VHS, etc)
- Director/a(s) de la película
- Lugar donde se público la película
- Compañía productora
- Año de estreno

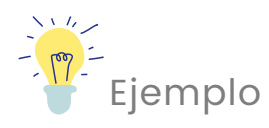

To the Bone. [Internet]. Noxon M. Estados Unidos de América. AMBI Group. Sparkhouse Media. Foxtail Entertainment. Mockingbird Pictures. To the Bone Productions; 2017

# Vídeo de Youtube

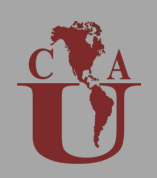

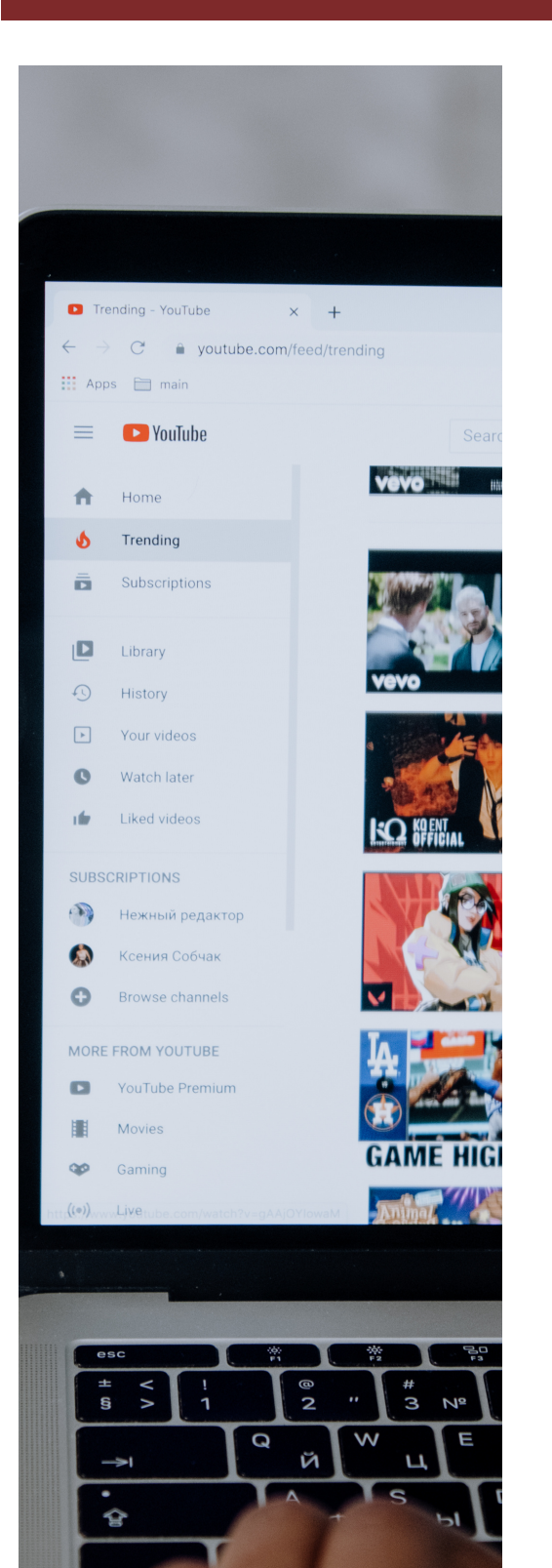

Para crear la referencia de un vídeo en Youtube se necesitan los siguientes elementos:

- Autor/a(s) del vídeo  $\bullet$
- Titulo del video  $\bullet$
- Fecha de publicación
- Fecha de consulta  $\bullet$
- URL del vídeo

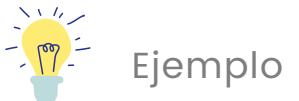

Glóbulo Azul. La ciencia de aprender idiomas [video en internet]. Youtube. 7 de Abril de 2019. [citado 1 de octubre de 2020]. Recuperado a partir de: https://www.youtube.com/watch? v=vKVhbFOw\_8A

# Programa de televisión

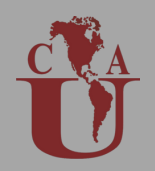

Para crear la referencia de un programa televisivo se necesitan los siguientes elementos:

- Título del programa
- Director/a(s) del programa, en caso de no tenerlo omite el elemento
- Lugar donde se publicó el programa
- Compañía productora
- Año de publicación

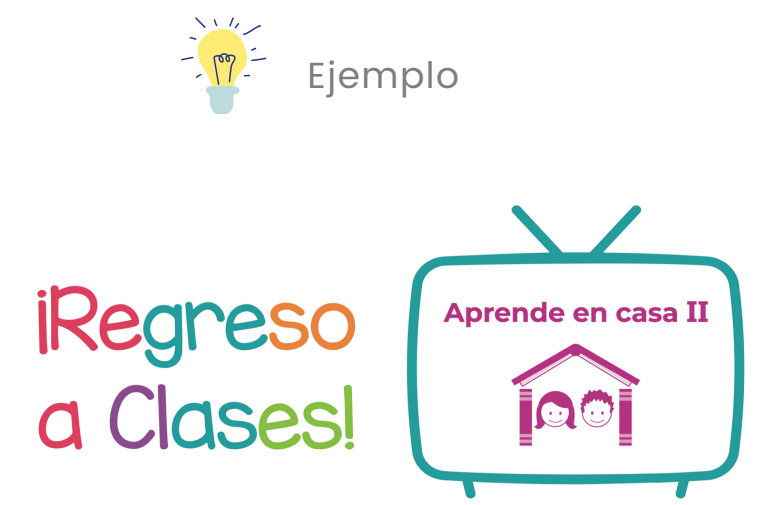

Aprende en casa [programa de televisión]. México: Gobierno de México; 2020.

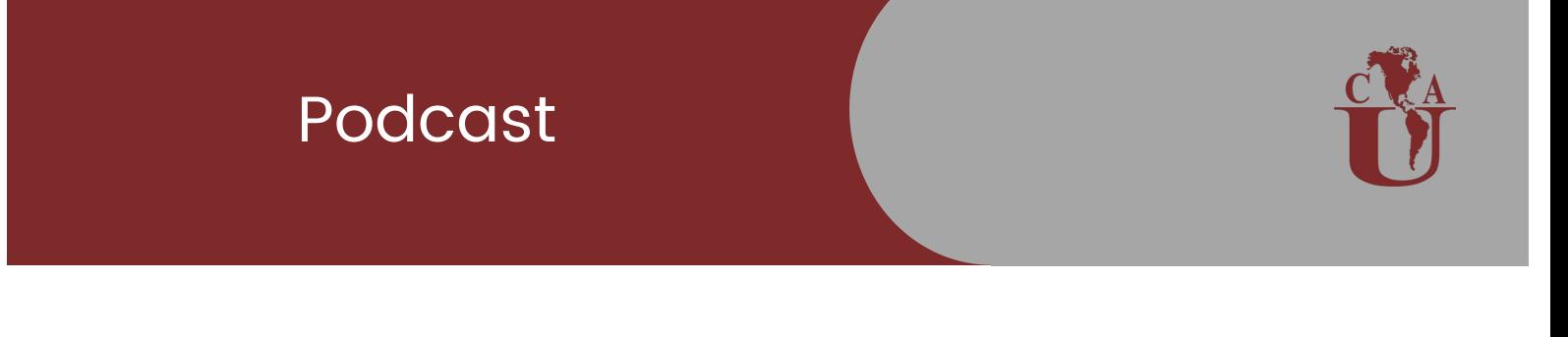

PPara crear la referencia de un podcast se necesitan los siguientes elementos:

- Nombre del anfitrión(a) del podcast
- Título del podcast
- Título del episodio del podcast
- Fecha de publicación
- Fecha de acceso
- URL del podcast

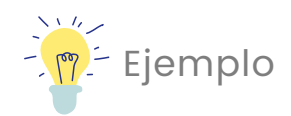

Alvarado F. Bien comer [internet]. Nutrición en tiempo de Influencers. Episodio 101. 6 de Agosto de 2020. [citado 29 de julio de 2021]. Recuperado a partir de: https://www.biencomer.com.mx/

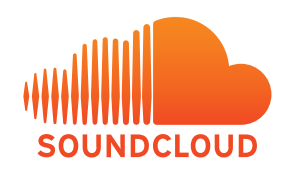

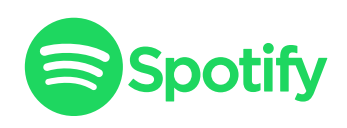

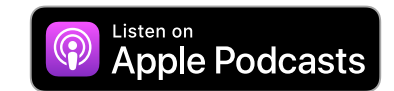

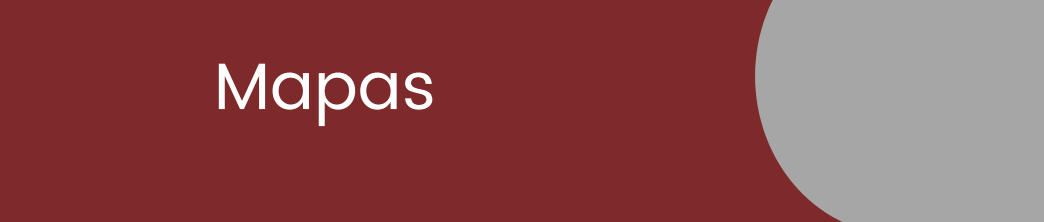

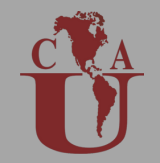

Para crear la referencia de un mapa se necesitan los siguientes elementos:

- Los autores de mapas se denominan "cartógrafos".
- Si el área cubierta por el mapa no está incluida en el título, se agrega después del título entre corchetes.
- El mapa de palabras o el tipo específico de mapa se da después del título (y el área si es necesario) entre corchetes.
- Se dan números de hojas, no de páginas.
- Por lo general, se proporciona una descripción del mapa, incluida su escala o proyección, su tamaño físico y si es en color o en blanco y negro.

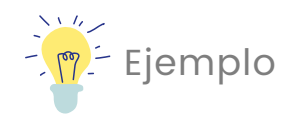

Buchholz D, cartógrafo. Callejero, San Diego, zona sur [mapa]. Oceanside (CA): Gráficos globales; 2000. 1 hoja: 1: 45.000; 89 x 68,5 cm .; color.

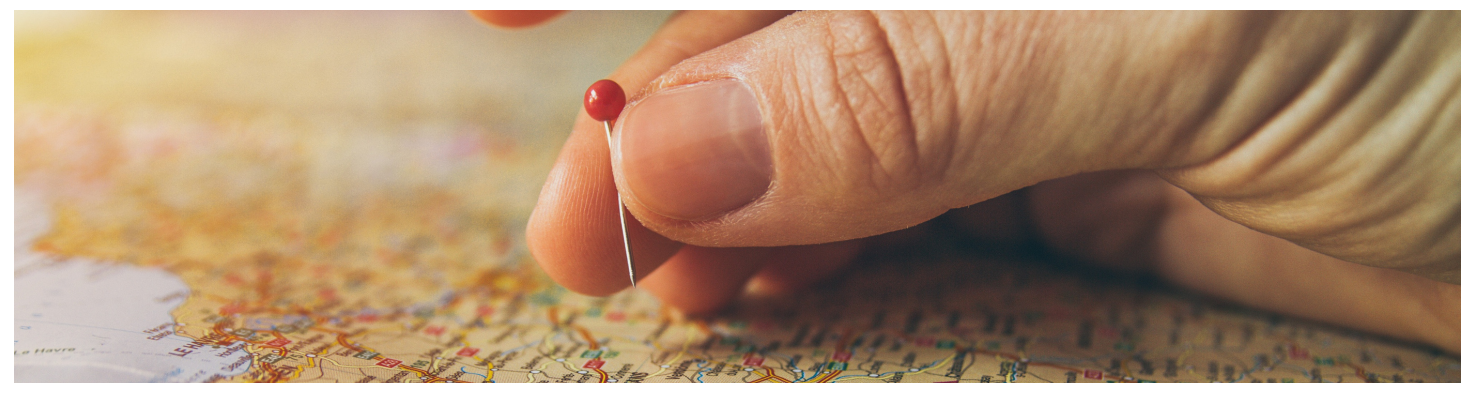

# Sesiones de artículos y carteles presentados en congresos

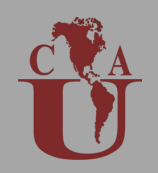

Para crear la referencia de sesiones de artículos y carteles presentados en congresos se necesitan los siguientes elementos:

- Nombre del autor/ $a(s)$
- Título del artículo o sesión de póster
- Utiliza frases como "Trabajo presentado en:" y "Sesión de póster presentada en:" para conectar la información del autor y el título con la información de la reunión.
- Fecha de publicación
- Lugar de publicación

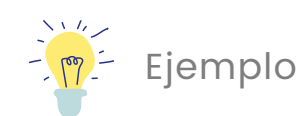

Patrias K. Escritura y edición compatible con computadora. Trabajo presentado en: Interacción con el entorno digital: publicación científica moderna. 46ª Reunión Anual del Consejo de Editores Científicos; 2003 del 3 al 6 de mayo; Pittsburgh, PA.

Van Assche FA. La relación del EBCOG con organizaciones científicas en Europa. Trabajo presentado en: 9º Congreso de la Sociedad Europea de Anticoncepción; 2006 del 3 al 6 de mayo; Istanbul, Turquía.

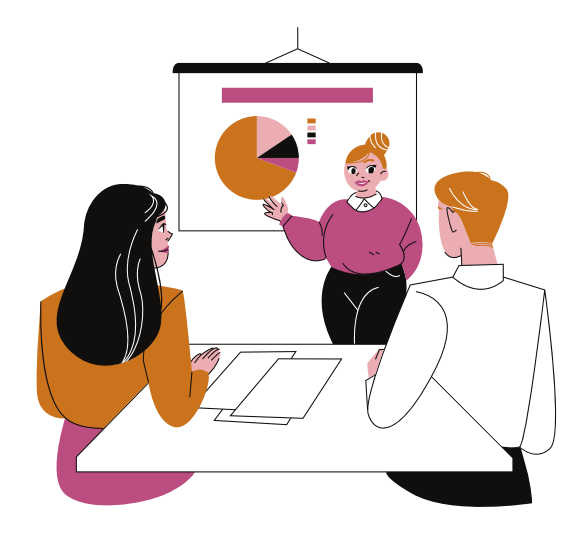

#### Generadores de citas Vancouver

Un generador de citas es una herramienta sencilla que te ayuda a citar fuentes según un estilo de citación específico. Completa el formulario disponible en el generador con información sobre una fuente, tal como el autor o autores, el título y la fecha de publicación.

Algunos generadores recomendados

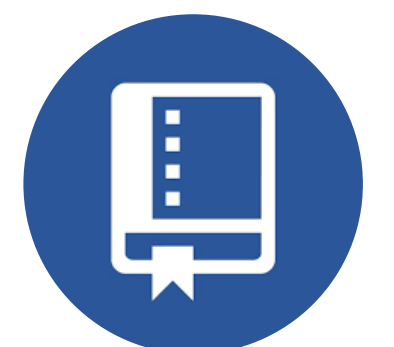

Cite this for me h[ttps://www.citethisforme.com](https://www.citethisforme.com/es)

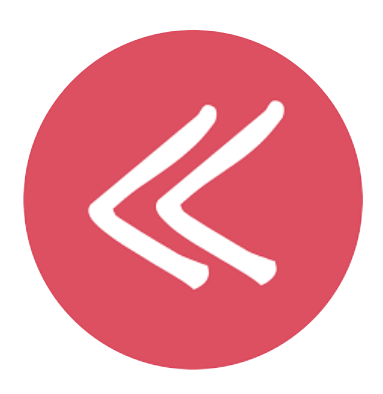

Grafiati [https://www.grafiati.com](https://www.grafiati.com/es/)

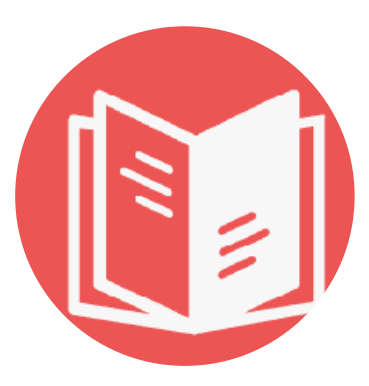

BibGuro [https://app.bibguru.com](https://app.bibguru.com/p/bdbc47ff-3a2d-4e34-9418-515ff0338c61)

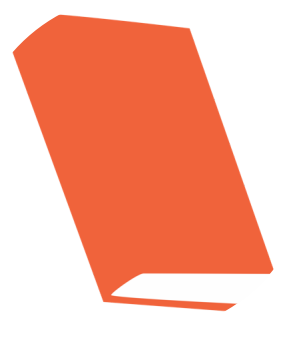

EasyBib [https://www.easybib.com](https://www.easybib.com/)